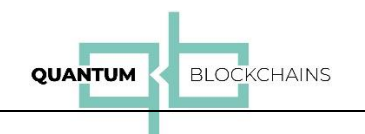

Quantum Blockchain's "QKDBase" – the first QKD and QRNG based quantum blockchain model completed

### Summary

In this communication we report on the completion of the second phase of the development of the technology that bridges domains of blockchain and of quantum cryptography. Theoretical base of this work was first proposed in a number of publications from the founders of Quantum Blockchains startup company. The most important among them is "Towards Quantum-Secured Permissioned Blockchain: Signature, Consensus, and Logic" work published in September 2019<sup>1</sup>, where we have described, in purely theoretical terms, the possible algorithms for securitization, consensus and logical smart-contracts which could form a blockchain secured from the threats of emerging quantum computers. Then, during incubation of our startup, we have built an MVP class solution where quantum-secured links were simulated by classical channels (HTTP connections using classical TCP/IP network)<sup>2</sup>.

Since our startup obtained its first funding<sup>3</sup> in October 2021, we started evolving our MVP code base into the model that can use real, commercially available QKD devices. As the QKD devices are very expensive and run on expensive infrastructure, we entered into partnership with one of the suppliers of the technology, QNU Labs, and secured a dedicated pair of QNU Labs' Armos QKD system for our disposal. To avoid the infrastructure creation costs, the pair was installed for us in QNU Labs laboratory in Bangalore, India, and the communication was provided by installing classically secured (by an SSL layer on top of HTTP protocol) proxy servers. Two such servers for the fictional cryptographic couple "Alice" and "Bob" have been made available via ETSI 014 QKD protocol<sup>4</sup>. The long-term tests using QNU labs Armos devices (more than 4 months) enabled us to replace the simulated quantum communication by the QKD real devices in a transparent remote mode.

At the very end of the development period we also were able to access a pair of ID Quantique devices made available for us at PSNC (Poznań Supercomputer and Networking Center). One of the QKD links between a pair of the nodes of our blockchain was set up to use that link via VPN secured access to PSNC resources. However as the number of rounds involving these links was too low, we could not treat these tests as definitive.

The second type of quantum device we used is QRNG – Quantum Random Number Generator. We used ID Quantique Quantis QRNG and the software layer (REST Web API) developed by our company<sup>5</sup>.

<sup>1</sup> <https://doi.org/10.3390/e21090887>

<sup>2</sup> <https://www.quantumblockchains.io/mvp/>

<sup>&</sup>lt;sup>3</sup> Grant of the Polish Agency for Enterprise Development - POPW.01.01.02-06-0031/21 "Opracowanie i *wdrożenie rynkowe innowacyjnych produktów i usług z zakresu kryptografii kwantowej związanych z koncepcją Kwantowego systemu Blockchain"*

<sup>4</sup> <https://www.etsi.org/committee/1430-qkd>

<sup>5</sup> <https://www.quantumblockchains.io/current-services/qrng-numeric/>

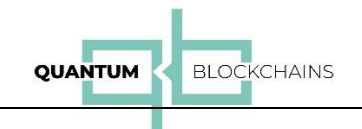

This communication describes the conceptual framework and the implementation of our system which represents the first real blockchain model running on the real, commercially available QKD devices.

# Conceptual framework

QKDBase is based on the our previous theoretical model described in *"Towards Quantum-Secured Permissioned Blockchain: Signature, Consensus, and Logic"* scientific paper.

The most important elements of the QKDBase conceptual framework are:

- 1) Blockchain security:
	- a. Toeplitz Hash Message Authentication Code
	- b. Toeplitz Group Signature
- 2) Consensus algorithm:
	- a. The QSYAC Protocol

All these elements are clearly described in the aforementioned paper.

### From theoretical formulation to the design of the code

In more software developmental/algorithmic language we can describe the consensus protocol implementation in the following way:

- $\triangleright$  A transaction (an object serialized to JSON string representation) is sent by the client to all peers.
- $\triangleright$  The proposing peer establishes a Toeplitz matrix with all neighboring peers (QKD is used).
- $\triangleright$  The proposing peer establishes an One-Time-Pad as a random binary string with all neighboring peers (QKD is used).
- ➢ The proposing peer generates the Toeplitz Group Signature.

#### *An example:*

- $\triangleright$  The Toeplitz matrix is generated by generating a random binary string with 69 digits (representing the first row and first column) and populating diagonal values with the same values.
- $\triangleright$  The One-Time Pad is a random binary string with 35 digits.
- $\triangleright$  A simple transaction data of N characters is prepared which are then parsed to a binary string using UTF8.
- $\triangleright$  Toeplitz hash is calculated by multiplying Toeplitz matrix with transaction data. Then the result is used for modulo 2 calculation. The last step is calculating bitwise XOR between modulo result and the OTP.
- $\triangleright$  Toeplitz Group Signature is an array containing all calculated Toeplitz hashes, one for each connection between proposing peer and neighboring ones (in our scenario we have 3 Toeplitz hashes).
- $\triangleright$  The proposing peer generates Toeplitz hash for itself and adds it to the Toeplitz Group Signature. Without it, the proposal peer wouldn't be able to vote because it wouldn't have data to hash the transaction and send it with a vote request.

 $\triangleright$  The proposing peer creates a proposal block and sends it to all neighboring peers together with Toeplitz Group Signature (classical channel).

**BLOCKCHAINS** 

#### *After receiving the proposal block the other peers do:*

- ➢ Verify if Toeplitz Group Signature is correct: calculate Toeplitz hash using Toeplitz matrix, block proposal data and the OTP established before with proposing peer and check if Toeplitz Group Signature has the same hash as calculated Toeplitz hash.
- ➢ If Toeplitz Group Signature is correct they store block proposal.
- ➢ If Toeplitz Group Signature is correct they store Toeplitz Group Signature

**QUANTUM** 

- $\triangleright$  If Toeplitz Group Signature is correct they hash transaction (node hash + transaction + calculated Toeplitz hash) and store it (classical mode).
- $\triangleright$  Each peer generates a random array of all peers and sends a request to vote to the first one together with a hashed transaction (classical mode).

#### *When peers get a request to vote they:*

- $\triangleright$  Wait for the block proposal and Toeplitz Group Signature
- $\triangleright$  Hash transaction for each neighboring peer using transaction from block proposal, node hash and Toeplitz Group Signature.
- $\triangleright$  Check if the calculated hashed transaction is the same as one received from a voting request.
- $\triangleright$  If hashes are the same, they send to all peers request to increase their vote number by 1.
- $\triangleright$  If the number of the votes is equal or bigger than 12 (together with one just added), they send to all peers that they should add a proposal block to the blockchain (classical channel).
- $\triangleright$  If the number of the votes is less than 12 (together with one just added), they send a request to the next peer in the queue to vote together with a hashed transaction (classical channel).
- $\triangleright$  After adding the block to blockchain each peer clears Toeplitz Group Signature array, the One-Time Pads, transaction hash, block proposal and votes number.

#### *Establishment of the Toeplitz value and one-time pad follows:*

- $\triangleright$  The first peer sends a request to check if the second peer has Toeplitz value/one-time pad with the node hash of the first peer
- $\triangleright$  If yes, the first peer checks if it also has the same Toeplitz value/one-time pad and if everything is correct, the establishment is finished.
- $\triangleright$  If the second peer doesn't have corresponding Toeplitz value/one-time pad the first peer generates Toeplitz value/one-time pad and sends it to the second peer

### The implementation

QKDBase was implemented using NodeJS programming and execution environment, and TypeScript, which is a syntactical superscript of JavaScript. The deployment was done using Docker platform-asa-service virtualization software. Standard deployment mechanisms, where QKDBase nodes were run on separated machines were also tested.

Transaction processing was initiated by Python scripts which invoked HTTP calls to send the transaction to the selected blockchain node.

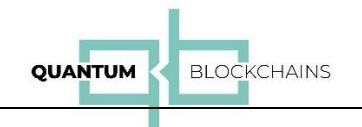

# Relation of the implementation to the conceptual/theoretical framework

During the implementation of the QKDBase quantum blockchain we had to make some adjustments and modification to the original design described in the "conceptual framework" section above. To illustrate the final flow in the actually implemented blockchain, we present the flowchart of the main operations:

- Transaction proposal
- Consensus mechanism (voting)

### The transaction proposal

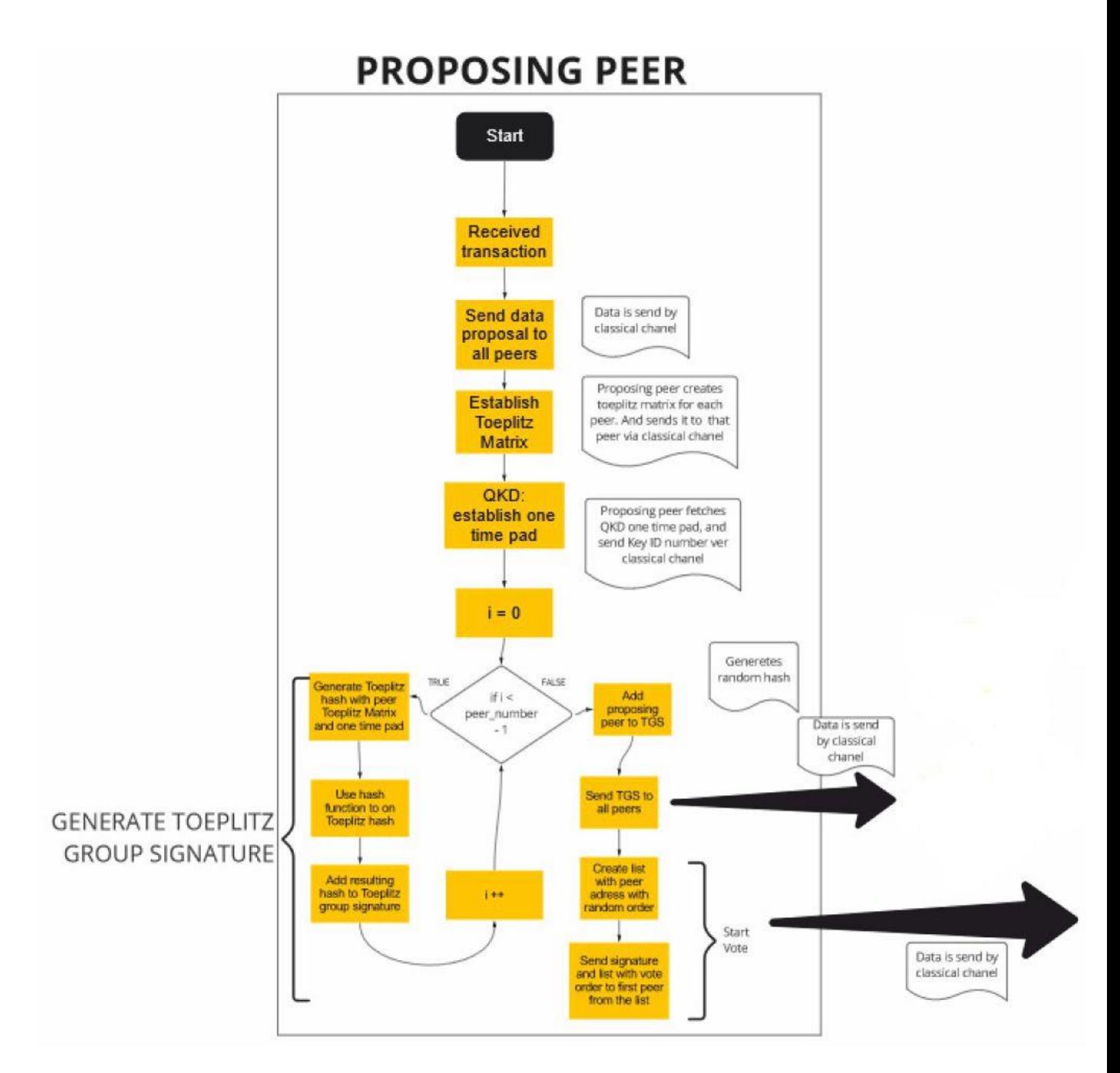

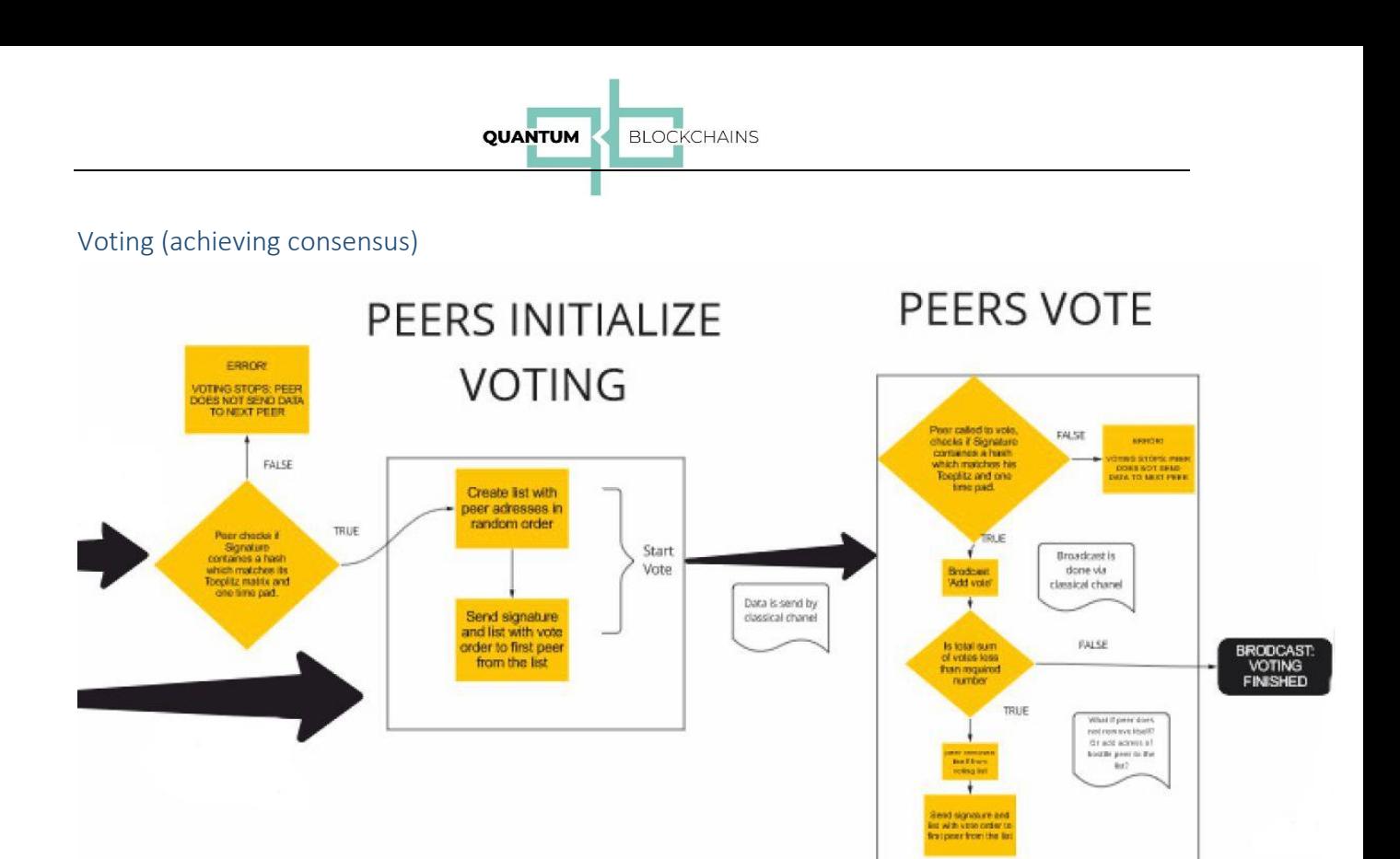

# The QKDBase architecture

 $QKD$ Base uses hybercube network  $2^{nd}$  order topology with 4 nodes. In the future we will use other dimensions of the hypercube networks for the quantum blockchain.

The current architecture is depicted in the following diagram:

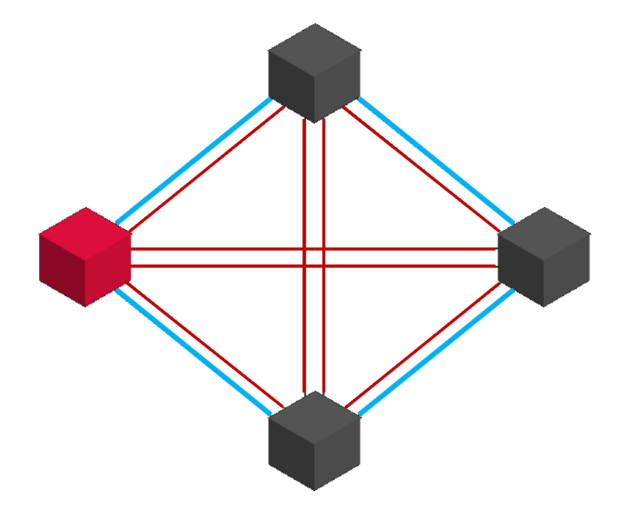

*QKD Links are depicted in blue, classical links are depicted in red.*

As we had access to lower number of physical QKD links than logical node-to-node links, we have used multiplexing technique, where a single physical link was used for many logical links.

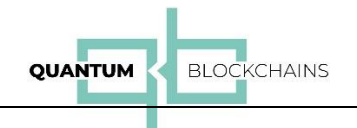

Also, we have used two types of distribution of the nodes in our lab: physical (two bare-metal servers with two nodes each) and simulated (four independent Docker containers on a single baremetal server)

# The physical QKD links used by QKDBase

The majority of QKDBase runs were performed using QNU Labs ARMOS QNLX 210 QKD pair of devices<sup>6</sup> connected by 60km of the fiber (SMF-28e) setup in Bangalore, India (see Appendix A for more data about the Armos QKD devices).

The remote access was provided by two proxy servers that were delivering ETSI 014 protocol (see below) payload over encrypted public Internet connections and authenticated through standard PKI certificates.

In some of the tests, we have used ID Quantique Clavis3 QKD platform<sup>7</sup> – the pair of devices was set up inside PSNC Lab in Poznań, Poland. The access to these devices was provided to us via highly secured VPN connection. We then used them using ETSI 014 protocol. See Appendix B for more information about the devices.

However, while the ID Quantique devices worked properly with our blockchain, the number of tests was far too low for the inclusion of the results into our report.

# The ETSI protocol

To communicate with QKD devices we have used ETSI protocol described in ETSI Group Specification: "Quantum Key Distribution (QKD) - Protocol and data format of REST-based key delivery API"<sup>8</sup>, known as ETSI 014 (ETSI stands for European Telecommunications Standards Institute and is one of the European Standards Organizations – ESO).

ETSI 014 is a communication protocol and data format for a quantum key distribution (QKD) network to supply highly secured cryptographic keys to any application that uses quantum cryptography. It provides interoperability between devices from different vendors. The protocol is implemented as a REST (REpresentational State Transfer) WebAPI. The REST-based WebAPI specifies the format of the URI calls, the use of communication protocols (HTTPS), and data format for encoding of parameters and for responses, including cryptographic key material using JSON (JavaScript Object Notation) data serialization format.

We refer the reader of this report to the specification itself**Error! Bookmark not defined.** for all details of the protocol we used, and, for more general information about ETSI Quantum Communication standard – to the Industry Specification Group (ISG) on Quantum Key Distribution<sup>9</sup>.

Quantum Blockchains Inc., Lipowa 4a, 20-027 Lublin, Poland.<https://quantumblockchains.io/>

<sup>6</sup> <https://www.qnulabs.com/armos-quantum-key-distribution/>

<sup>7</sup> <https://www.idquantique.com/quantum-safe-security/products/clavis3-qkd-platform-rd/>

 $8$  [https://www.etsi.org/deliver/etsi\\_gs/QKD/001\\_099/014/01.01.01\\_60/gs\\_qkd014v010101p.pdf](https://www.etsi.org/deliver/etsi_gs/QKD/001_099/014/01.01.01_60/gs_qkd014v010101p.pdf)

<sup>9</sup> <https://www.etsi.org/committee/qkd>

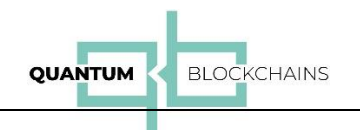

To shortly present the protocol let us present the typical sequence of calls we used to communicate between two blockchain nodes:

**STATUS call** – used to check status of the device (<A IP> is the IP endpoint of "Alice" of the exchange, <B\_IP> is the endpoint of the "Bob" of the exchange)

```
https://<A_IP>/api/v1/keys/quantumblockchains/status
```

```
{
     "Source_KME_ID": "KME1",
     "Target_KME_ID": "KME2",
    "Master SAE ID": "qnulabs",
     "Slave_SAE_ID": "quantumblockchains",
    "key size": 1024,
     "stored_key_count": 12207,
    "Max key count": 100,
     "Max_key_per_request": 10,
     "Max_key_size": 1024,
     "Min_key_size": 4,
     "Max_SAE_ID_count": 1
}
```
**KEY encoding** – used to generate a key and to initiate its transmission to the other endpoint over the quantum channel.

In the response the call returns the cryptographic key for "Alice" and its identification (key\_ID) that the other end ("Bob") will use to retrieve the key.

```
https:// <A_IP>/api/v1/keys/quantumblockchains/enc_keys
{
     "keys": [
\{ "key_ID": "fe13b9bd-c0b8-42a5-8e15-d8625b472b3b",
             "key": 
"2171a9482574999e6ac898cdd453db13d91de79e71c07fbe027bb2b9cebac2a5186c43ae64
3136939c91b5a6f941955a29072471134992ca8cdaf8b7e283b8256b791e498ea302c3528d4
67cfbad5d0a7df5a0487e03f667974926bbd903208aae5f3b0359fc1da51f76bb05d36bf435
c5599c268205c282b08a70895d920be166e21d4a28e65ab5d4f6c2ce5edf42caa969430a567
797482b982e011e3be38b6d9fdd2a73ffdf351028f4ff985004b80f8d464e2bf6ec7289839b
12413fa5fc637ec0f2704836ce039a99f891cef61fe771a16e40b83769a676852fb336d9764
5be0ff026205d018a0d6c87238c3682dc7d930c3bf9894c4d28438ad4e3ea26ed4a3fb345ed
d9cccf240aa7218c7690eb4a6ca6562abd29c46a0dd43645baf0309ef04d1692b51ae0e085e
5e7f0187d0d4200f47a7b681dc05b70f3bd9c91c94cd87beba13eb2076bd968c07149122139
b6e106b515a41c0de9d0c2571c91840a9eb9af7698a14c3424eb0d51dc5776df9a973b301b1
5405c7b19ae913fefaf81f39976e5e2acda12892c028b73739b1dfeabb63cd95fe8d2bb1d0d
41b64328dcbfa4efa010209dac4a91e0f6bc9ff1a723fb1ae4c2b0873945868a93611346340
1e72cf4d6d20a42a09fa1979db43e592b69971068be996bf6d7b8116f342f6bb02cc5cf44ba
c24acccc7d98b8b765f0063d6cffa9aeecd2e03fa76ce6d64a"
 }
     ]
}
```
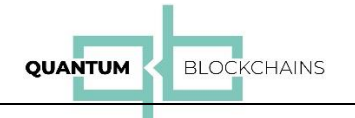

### **KEY decoding – used to retrieve the key send by "Alice" on the other ("Bob") side using the key\_ID provided.**

```
https://<B_IP>/api/v1/keys/quantumblockchains/dec_keys?key_ID=fe13b9bd-
c0b8-42a5-8e15-d8625b472b3b
{
```
"key\_ID": "fe13b9bd-c0b8-42a5-8e15-d8625b472b3b",

#### "key":

```
"2171a9482574999e6ac898cdd453db13d91de79e71c07fbe027bb2b9cebac2a5186c43ae64
3136939c91b5a6f941955a29072471134992ca8cdaf8b7e283b8256b791e498ea302c3528d4
67cfbad5d0a7df5a0487e03f667974926bbd903208aae5f3b0359fc1da51f76bb05d36bf435
c5599c268205c282b08a70895d920be166e21d4a28e65ab5d4f6c2ce5edf42caa969430a567
797482b982e011e3be38b6d9fdd2a73ffdf351028f4ff985004b80f8d464e2bf6ec7289839b
12413fa5fc637ec0f2704836ce039a99f891cef61fe771a16e40b83769a676852fb336d9764
5be0ff026205d018a0d6c87238c3682dc7d930c3bf9894c4d28438ad4e3ea26ed4a3fb345ed
d9cccf240aa7218c7690eb4a6ca6562abd29c46a0dd43645baf0309ef04d1692b51ae0e085e
5e7f0187d0d4200f47a7b681dc05b70f3bd9c91c94cd87beba13eb2076bd968c07149122139
b6e106b515a41c0de9d0c2571c91840a9eb9af7698a14c3424eb0d51dc5776df9a973b301b1
5405c7b19ae913fefaf81f39976e5e2acda12892c028b73739b1dfeabb63cd95fe8d2bb1d0d
41b64328dcbfa4efa010209dac4a91e0f6bc9ff1a723fb1ae4c2b0873945868a93611346340
1e72cf4d6d20a42a09fa1979db43e592b69971068be996bf6d7b8116f342f6bb02cc5cf44ba
c24acccc7d98b8b765f0063d6cffa9aeecd2e03fa76ce6d64a"
```
}

The project source code

Source code of QKDBase containing the QKDbase is available in the repository:

<https://github.com/quantumblockchains/QKDBase>

## Use of QRNG in the QKDBase code

QKDBase software calls QRNG (Quantum Random Number Generator) hardware for the generation of a random array of peers. The quantum device we used for QRNG hardware is ID Quantique Quantis device<sup>10</sup> and the software layer (REST Web API) was developed by our company.

The WebAPI designed by our engineers and available as a product at: <https://www.quantumblockchains.io/current-services/>

The QRNG call occurs at the beginning of each voting phase – method startVoting calls generateRandomArrayOfNodes which returns a random array of peers.

• generateRandomArrayOfNodes : \QuantumBlockchains\peer\services\qrng.service.ts

#### Quantum Blockchains Inc., Lipowa 4a, 20-027 Lublin, Poland.<https://quantumblockchains.io/>

<sup>10</sup> <https://www.idquantique.com/random-number-generation/products/quantis-qrng-chip/>

# Use of QKD in the QKDBase code

QKDBase software calls QKD service run by the QKD hardware using ETSI compliant webservices.

The QKD calls are used for securing communication between peers while establishing the Toeplitz matrix and the one-time pad. Before the start of the voting phase, the proposing peer establishes with each peer a unique Toeplitz matrix and a unique one time pad. The proposing peer calls the method **establishToeplitzMatrixWithQKD** which allows for the generation of the Toeplitz matrix from the received QKD key. The QKD's key ID is then sent to the other peer which calls the method **fetchAndStoreToeplitzMatrix**. This method allows her/him to create the same Toeplitz matrix from the given key identified by the key ID.

The same process is repeated for the one-time pad: proposing peer calls **establishOneTimePadWithQKD** to get a one-time pad from QKD key, and sends the key ID to the other peer. The other peer calls **fetchAndStoreQKDKey** to receive the same one time pad, as proposing peer.

Location of the methods in the QKDBase code:

- startVoting: \QuantumBlockchains\peer\services\api.service.ts
- establishToeplitzMatrixWithQKD, fetchAndStoreToeplitzMatrix: \QuantumBlockchains\peer\services\toeplitzQKD.service.ts
- establishOneTimePadWithQKD, fetchAndStoreQKDKey: \QuantumBlockchains\peer\services\oneTimePadQKD.service.ts

## The deployment of QKDBase

QKDBase was deployed in two modes:

- 1) Under Docker container mechanism with all nodes running on a single machine
- 2) Directly on the operating system level with two nodes running on one server and two other nodes running on the another one.

The typical multiterminal output of the first mode is presented in the following picture:

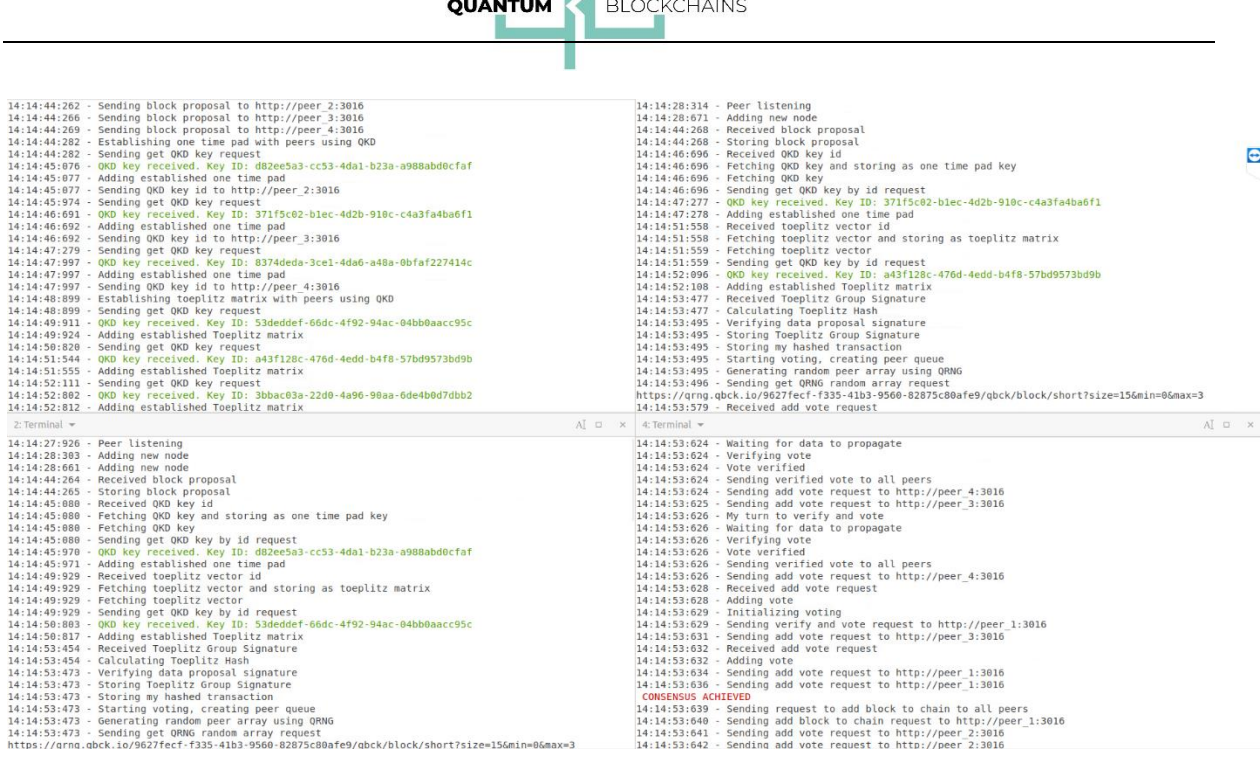

 $-1$ 

The output illustrates (the green lines) the generation of keys and their transfer between nodes using QNU Labs QKD devices.

In the second mode, the first server output of the first two nodes is displayed here:

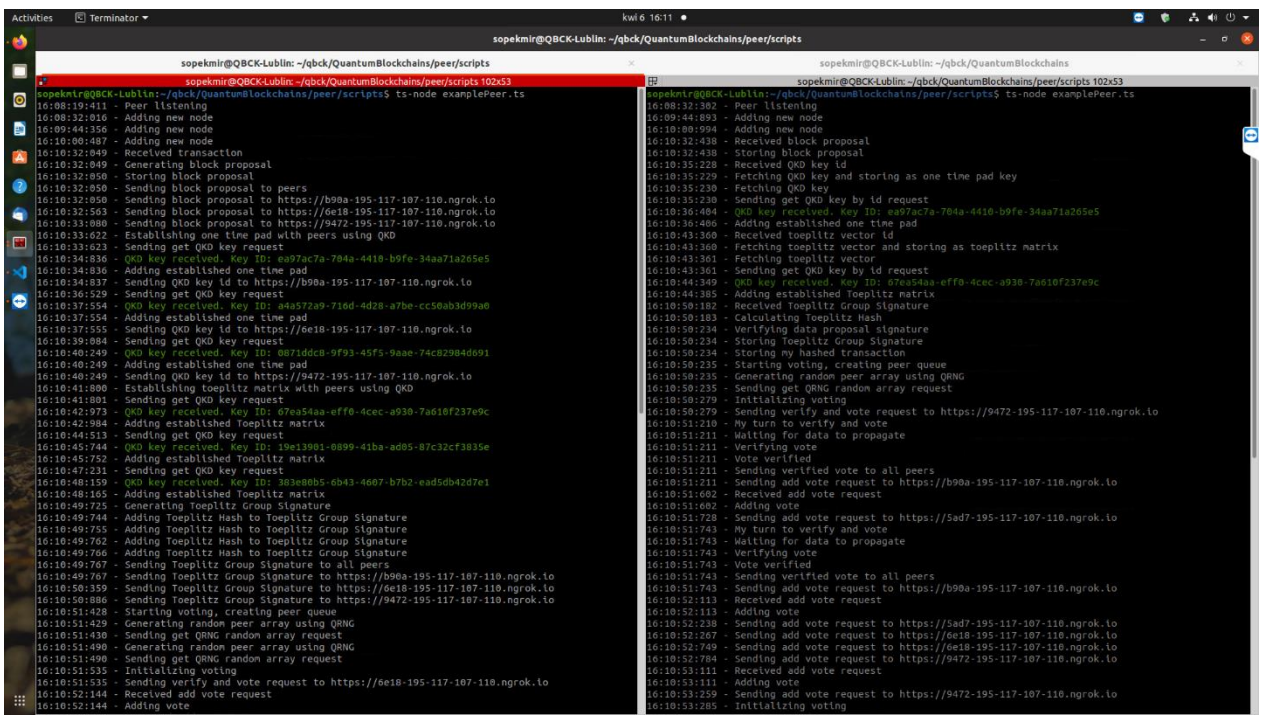

And the second server output is shown here:

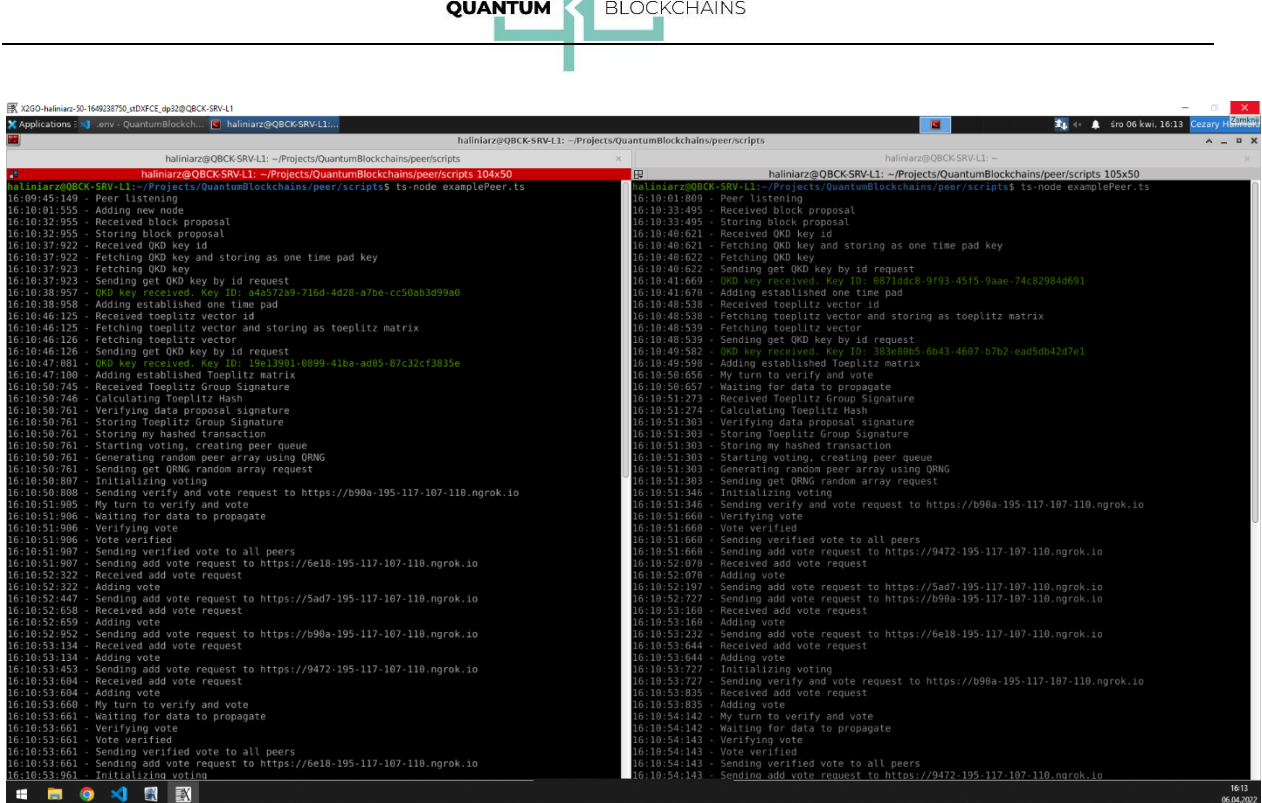

It is clearly visible when the quantum communication over QKD is used.

### Results of tests

#### Executing blockchain transactions

QKDBase was used for tests for about 2 months. In a typical session tens to several thousand of transactions were performed. To represent some arbitrary data, the body of each transaction contained a piece of poetry and some random streams of data.

The chains, represented by a sequence of JSON objects were produced:

```
{"index":1,"previousBlockHash":"eac5cc20452c3814f6ff38a474f86de2dbc008f81d296b353a318e6546dba2
a5","data":"Litwo, Ojczyzno moja! ty jestes jak 
zdrowie","timestamp":1649859284261,"hash":"dd234d58eecd0523fe40c67670cbc2516020db679b719549f9b
c449a4c5bcb03"}
{"index":2,"previousBlockHash":"dd234d58eecd0523fe40c67670cbc2516020db679b719549f9bc449a4c5bcb
03","data":"Litwo, Ojczyzno moja! ty jestes jak 
zdrowie","timestamp":1649859403357,"hash":"0a10823be1bedbaca7a35199be762c537c83909c6c5dad025b5
dd52d038de044"}
{"index":3,"previousBlockHash":"0a10823be1bedbaca7a35199be762c537c83909c6c5dad025b5dd52d038de0
44","data":"Litwo, Ojczyzno moja! ty jestes jak 
zdrowie","timestamp":1649859423005,"hash":"5e4bc435aac948f92357533b341a11cd8fc25aa114d81c1d4a4
f976b1fca9127"}
{"index":4,"previousBlockHash":"5e4bc435aac948f92357533b341a11cd8fc25aa114d81c1d4a4f976b1fca91
27","data":"Litwo, Ojczyzno moja! ty jestes jak 
zdrowie","timestamp":1649874291477,"hash":"71c5f02cd5e6befb5a7d606ac9371208f7369b95c8d5774b0b9
a89ecef98ceef"}
```
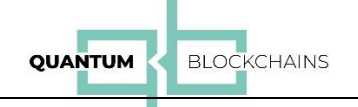

{"index":5,"previousBlockHash":"71c5f02cd5e6befb5a7d606ac9371208f7369b95c8d5774b0b9a89ecef98ce ef","data":"Litwo, Ojczyzno moja! ty jestes jak zdrowie","timestamp":1649881739791,"hash":"daea76a2bb1788f1f4694188c0b8d3ad41a2a887225e1c0064a 3a664fc19450d"}

{"index":6,"previousBlockHash":"daea76a2bb1788f1f4694188c0b8d3ad41a2a887225e1c0064a3a664fc1945 0d","data":"Litwo, Ojczyzno moja! ty jestes jak zdrowie","timestamp":1649881751756,"hash":"575fb41b3869f760b0b36bc777cc0a811e816606cfef356d63d d452aa0adaa9a"}

{"index":7,"previousBlockHash":"575fb41b3869f760b0b36bc777cc0a811e816606cfef356d63dd452aa0adaa 9a","data":"Litwo, Ojczyzno moja! ty jestes jak zdrowie","timestamp":1649881773386,"hash":"fc9f52ea44f5c51a9fa70ebf0d932b53ff6565371702f010d2e 66d43da0c48d9"}

{"index":8,"previousBlockHash":"fc9f52ea44f5c51a9fa70ebf0d932b53ff6565371702f010d2e66d43da0c48 d9","data":"Litwo, Ojczyzno moja! ty jestes jak zdrowie","timestamp":1649911086569,"hash":"0adfde42b1b1124c678b5b3a5be5efa4771ac0ce4feda171493 a32afa55bce0c"}

{"index":9,"previousBlockHash":"0adfde42b1b1124c678b5b3a5be5efa4771ac0ce4feda171493a32afa55bce 0c","data":"Litwo, Ojczyzno moja! ty jestes jak zdrowie","timestamp":1649911098064,"hash":"aadf39119fd2f8cd0e48eca3ad4671946cb15e16d7b137f6422 6d7efd7852174"}

…

{"index":873,"previousBlockHash":"b3e12bbe1cc3ef4f88efdd47637ba60a405fdaab7e4344c489cab8c8ba08 f37d","data":"Nie na tym niebie ani gwiazda nie ta - RgECPVXXhV - 872","timestamp":1650043723247,"hash":"b4f23b1f162ee89c3725d6ab776f7eaddd3e7fa2ddc664885a3e25b 77eb4c6ca"}

{"index":873,"previousBlockHash":"b3e12bbe1cc3ef4f88efdd47637ba60a405fdaab7e4344c489cab8c8ba08 f37d","data":"Nie na tym niebie ani gwiazda nie ta - RgECPVXXhV - 872","timestamp":1650043723247,"hash":"b4f23b1f162ee89c3725d6ab776f7eaddd3e7fa2ddc664885a3e25b 77eb4c6ca"}

{"index":871,"previousBlockHash":"2d68f21f3108fefd98cded56699aae8b976831385c2b2b616e6768b79ea0 f39a","data":"Nie na tym niebie ani gwiazda nie ta - amiFJIfnmN - 870","timestamp":1650043643190,"hash":"917e8399d19ebe181c9701cb95502dd2333e768a9ec59c1c85bba0e 61fe69789"}

{"index":881,"previousBlockHash":"f5e0cd47a67b887fa77d063d88e1789008328c3c3b79ae6eed3081d0fd48 3c4a","data":"Nie na tym niebie ani gwiazda nie ta - ivakuKDhxj - 880","timestamp":1650043954700,"hash":"692eb7c93b02da83bd9f6329f17dddc2d5cf7c4c8592df52be1b5c4 9bdd6b816"}

{"index":880,"previousBlockHash":"3fc0e3c1480d64525d93620c73567791f2d086328e95afd620c93d09f9b5 b773","data":"Nie na tym niebie ani gwiazda nie ta - aWVhRpLzKz - 879","timestamp":1650043910307,"hash":"f5e0cd47a67b887fa77d063d88e1789008328c3c3b79ae6eed3081d 0fd483c4a"}

{"index":878,"previousBlockHash":"7c81eee0e901d5b9c7691120422ab7b09e2e650469f10415970e4505461a 18ab","data":"Nie na tym niebie ani gwiazda nie ta - uTZMtNMsjo - 877","timestamp":1650043852755,"hash":"ba79b5cf00ee440329093156b807a8c3c8d65e4402752c18a2e933b 135b6e985"}

{"index":877,"previousBlockHash":"7eb0c8f24dcba62a070b1543b6dba3e98feaf3b294db2316e6126aec7a2b f7dd","data":"Nie na tym niebie ani gwiazda nie ta - vYilBMSRzP - 876","timestamp":1650043828322,"hash":"7c81eee0e901d5b9c7691120422ab7b09e2e650469f10415970e450 5461a18ab"}

{"index":876,"previousBlockHash":"b2876bc3b0501eb59d9ec43cb9cf7649982c2d6ec782bc38da7b4b8fe715 d49b","data":"Nie na tym niebie ani gwiazda nie ta - eoYtslDmnu - 875","timestamp":1650043803022,"hash":"7eb0c8f24dcba62a070b1543b6dba3e98feaf3b294db2316e6126ae c7a2bf7dd"}

{"index":875,"previousBlockHash":"af9e3f1ccfe763b20c3c8c2de5a19e6ffded953d1193e551e8a16e20a34f 3d78","data":"Nie na tym niebie ani gwiazda nie ta - HMCkELJXVJ - 874","timestamp":1650043779960,"hash":"b2876bc3b0501eb59d9ec43cb9cf7649982c2d6ec782bc38da7b4b8 fe715d49b"}

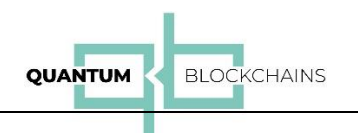

#### In a typical run the terminals of the four nodes reported the following flow of operations:

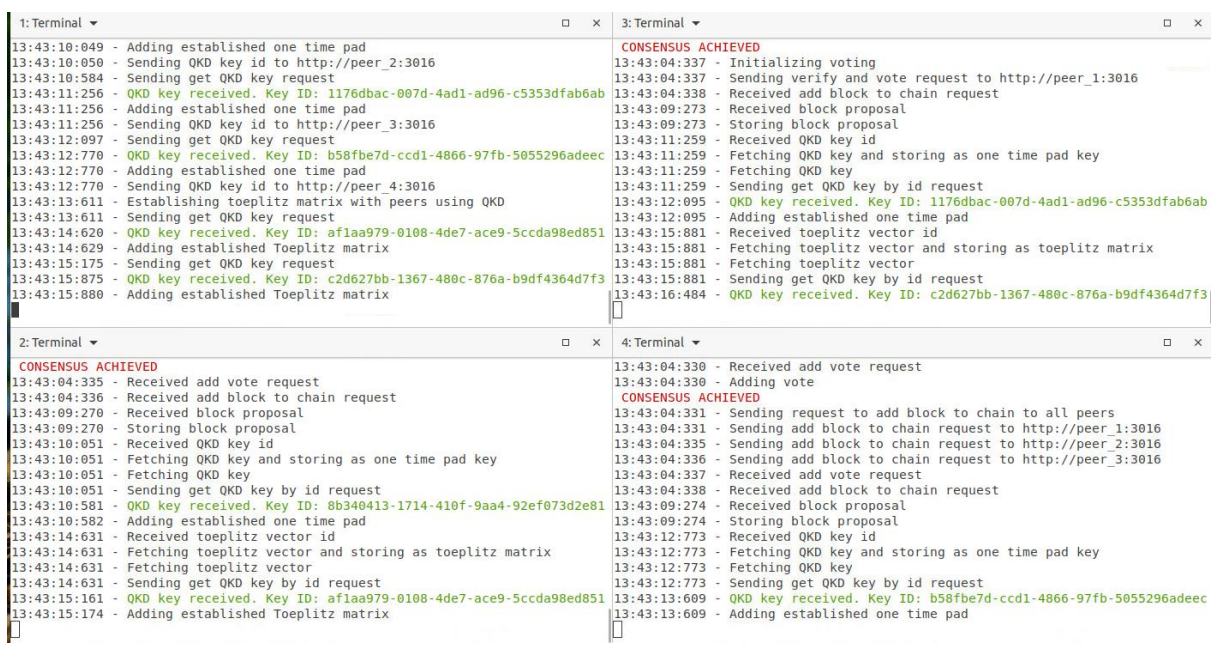

We also performed several runs with the second OKD link. In the following terminal screen shot we see the use of both QKD links: from QNU Labs in Bangalore, India and from PSNC in Poznań:

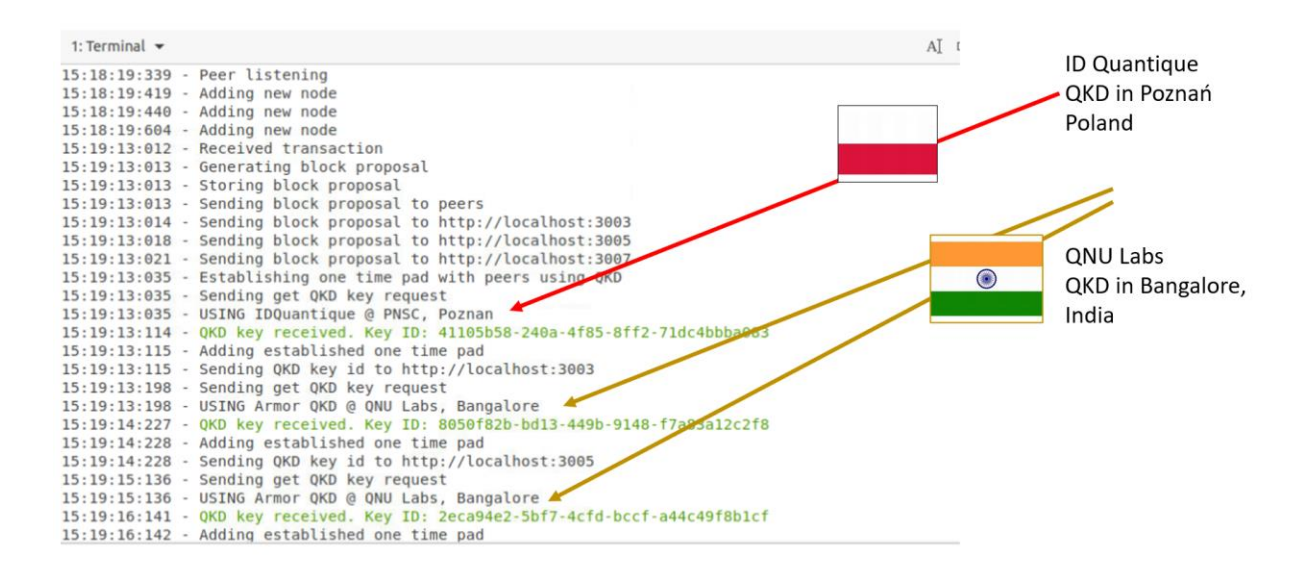

### The runs visualization

A short recording showing 1 minute of the QKDBase run with use of the QKD device in Bangalore, India (QNU Labs' Armos) is available here:

<https://youtu.be/954QFce8s0I>

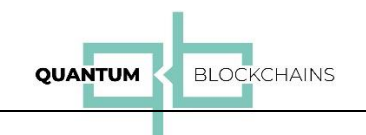

### The QKDBase Performance

A typical transaction time for exemplary transactions of length up to 128 bytes was in range of about 30 seconds including all the communication delays related to the remote use of the QKD links.

The following table shows typical results:

*Running nodes on separated servers:*

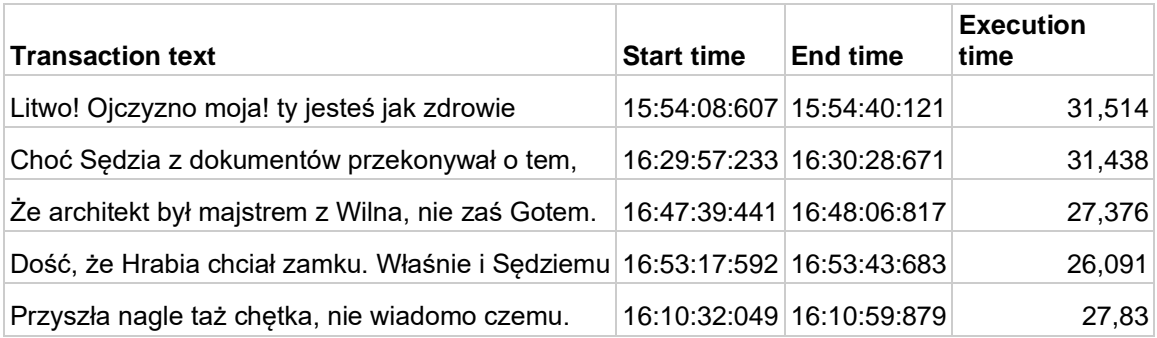

#### *Running nodes under docker on a single server:*

```
Start
{"transaction":"Nie na tym niebie ani gwiazda nie ta - lxQLKkpuXm - 20"}
End 20 in: 23.712284340988845
Start
{"transaction":"Nie na tym niebie ani gwiazda nie ta - PPMskbhhYo - 21"}
End 21 in: 23.620207378990017
Start
{"transaction":"Nie na tym niebie ani gwiazda nie ta - ksjkrAQhDH - 22"}
End 22 in: 24.350749919947702
Start
{"transaction":"Nie na tym niebie ani gwiazda nie ta - SzyJTSqKQW - 23"}
End 23 in: 39.933265700004995
Start
{"transaction":"Nie na tym niebie ani gwiazda nie ta - XABDokCspF - 24"}
End 24 in: 39.20870982698398
Start
{"transaction":"Nie na tym niebie ani gwiazda nie ta - yHsEdHUJYU - 25"}
End 25 in: 24.493852388986852
Start
{"transaction":"Nie na tym niebie ani gwiazda nie ta - KwEwwVkJLh - 26"}
```
Very long runs have been performed in this mode.

The average transaction time is now dependent only on the networked access to the QKD device. We reported it to be  $\sim$  8.66 seconds (minimum was 7.24, maximum 32.4) and the average of the absolute deviations of transaction time from its mean value was 0.497408334.

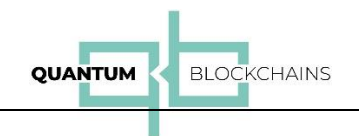

# **Conclusions**

We have reported here the implementation, deployment and testing of a minimal blockchain model equipped with the real QKD devices available commercially. Most of the tests were performed using QNU Labs Armos QKD devices, and some of them includes ID Quantique Clavis3 QKD platform.

The results obtained here proved that it is feasible and realistic to build a functioning quantum blockchain based on QKD devices and QRNG hardware for increased security of the blockchain systems.

The work reported here represents the first step of the delivery of the blockchain code of the new kind. In the next step we will apply all the experiences we have accumulated in this stop to deliver more sophisticated quantum blockchain using both QKD and QRNG capable to realize our planned use cases.

# Appendix A – QNU Labs Armos QKD devices

#### *(based on vendor materials)*

Armos, QKD (Quantum Key Distribution) is a state-of-the-art appliance which provides unconditional security for your critical data by leveraging the principles of quantum physics.

Armos is used to securely generate and distribute encryption keys between two ends of a Symmetric Key Encryption system without ever sharing the actual keys on any links. The basic principle is to exploit the peculiarities of quantum mechanics by utilizing encoded photons or "Qubits" from one end (Alice) to the other end (Bob) over a single fiber core called the quantum channel.

## ARMOS QNLX-210 specification

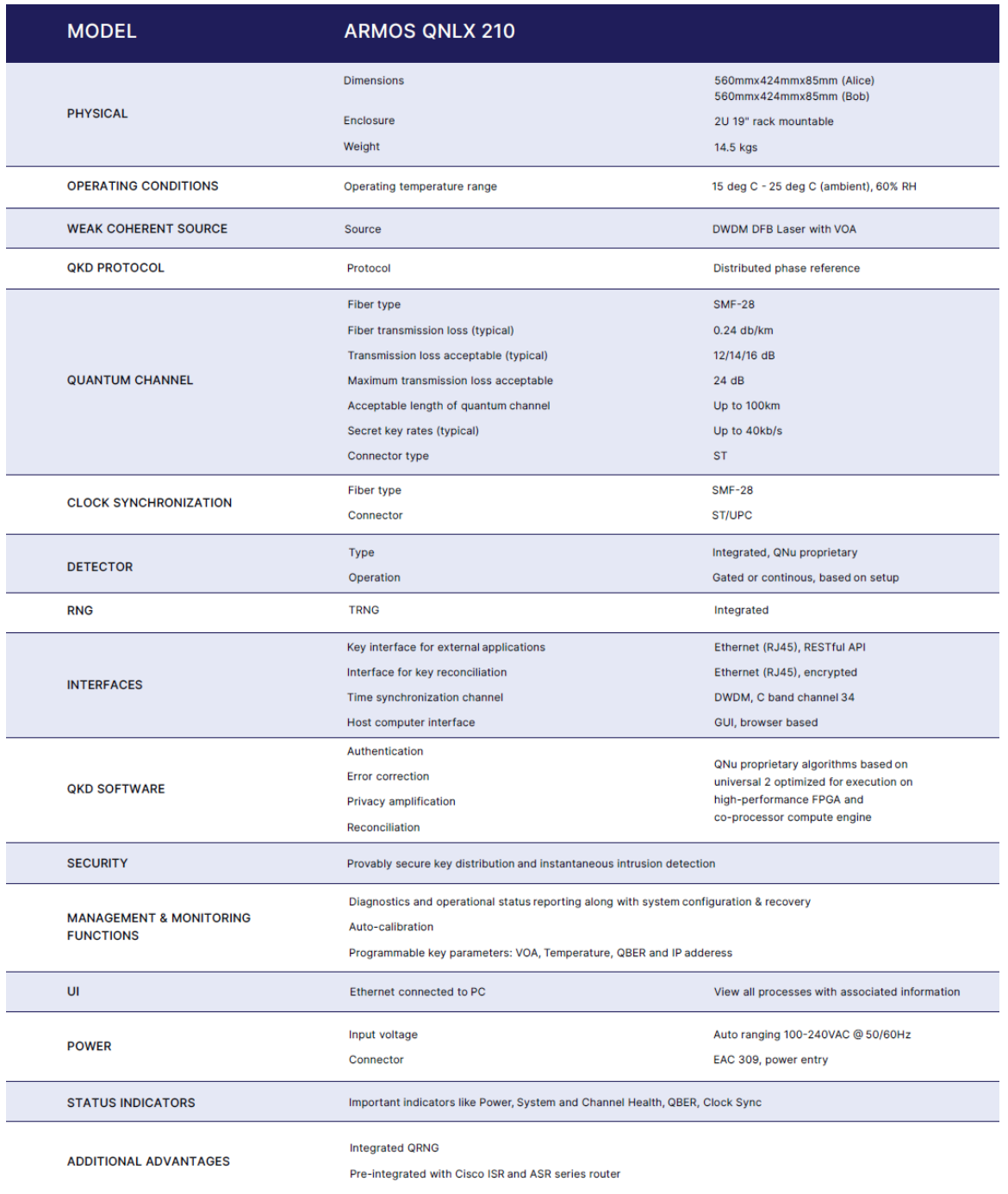

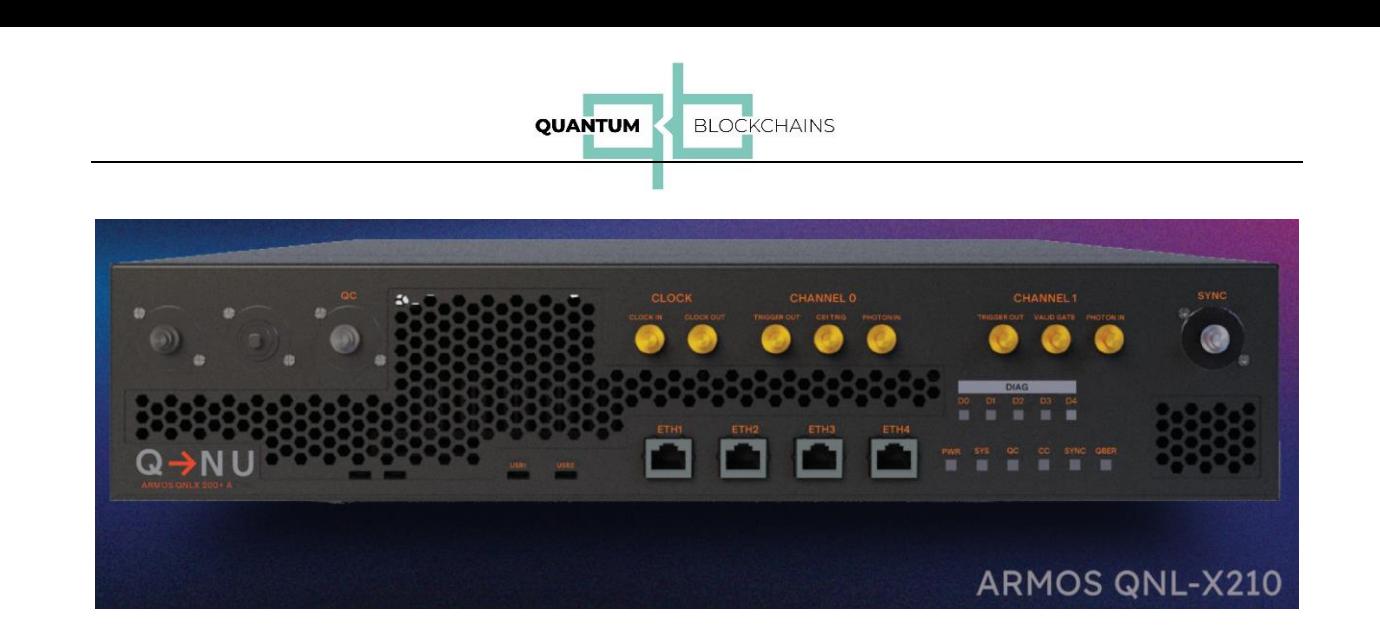

# Appendix  $B - ID$  Quantique Clavis<sup>3</sup> QKD Platform

*(based on vendor materials)*

The Clavis3 Quantum Key Distribution Platform – Clavis is the Latin word for key – was developed by ID Quantique to serve as a versatile research tool for both academic and technology evaluation labs. The user can therefore experiment different parameter set-up and configurations, in both automated and manual modes.

The Clavis3 platform comprises two stations, the transmitter unit, Clavis3-A and the receiver unit, Clavis3-B. Each station consists of an optical and electronic platform controlled by an external computer which is linked to the station through an Ethernet connector.

The Clavis 3-A and Clavis 3-B units are linked by the quantum channel, used for the key transmission. In addition, a Service Channel is used for synchronisation between the two units.

It is made of a couple of optical fibre strands, connected to the units with SFP transceivers with LC/UPC connectors. The two fibre strands can be reduced to a single one with SFP transceivers supporting bidirectional transmissions.

Secure key exchange is possible over fibres with a maximum loss of 12 dB to 18 dB (typ. up to one hundred kilometres), as well as over a single core using WDM. The optical platform is well documented in scientific publications and has been extensively tested and characterized.

The Clavis3 also integrates a key management system that manage key requests and key transfers between QKD optical systems and external encryptors. Key distribution to encryptors or any key consumer is performed over secured QKD ETSI REST API or proprietary interfaces developed in partnership with major vendors. The Clavis3 receiver, Clavis3-B, can use external single-photon detectors, which can be provided either by ID Quantique, or by the end-user himself.

# CLAVIS<sup>3</sup> specification

**GENERAL INFORMATION** 

 $\epsilon$ 

 $\checkmark$ 

 $\overline{4}$ 

Model

Parameters Dimensions (L x W x H)

Weight (QKDS-A)

Weight (QKDS-B)

Temperature

Temperature

**RAM** 

Hard Disk

Ethernet connexion

Operating conditions:

Max relative humidity (@ 30°C)

Max relative humidity (@ 40°C)

Recommended computer specifications

Non-operating conditions:

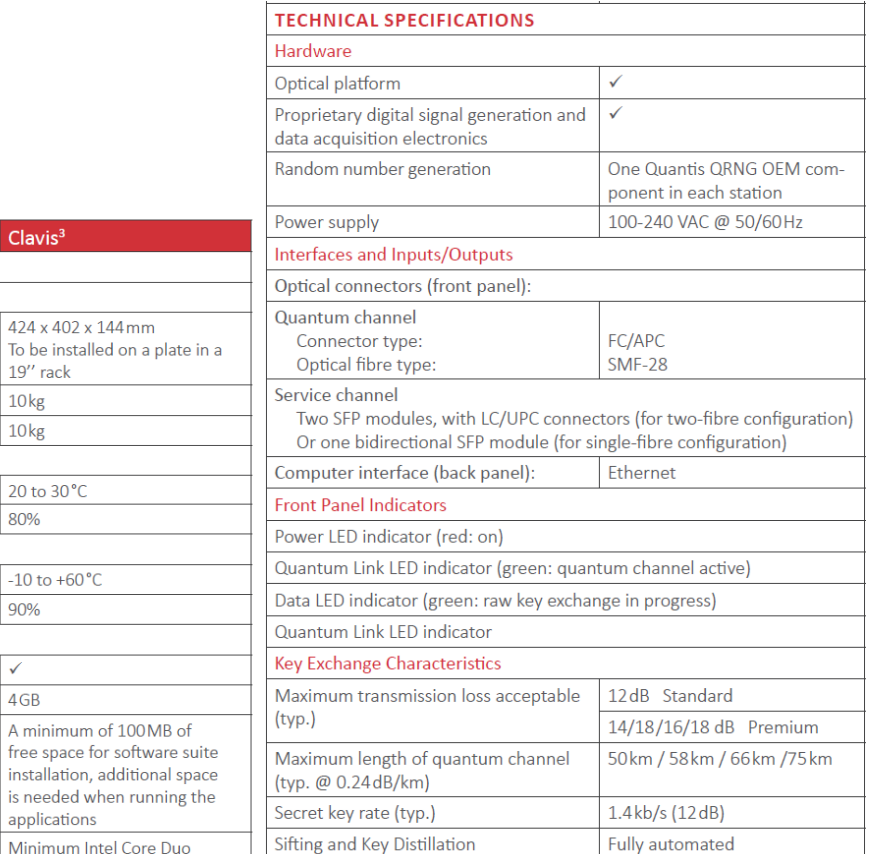

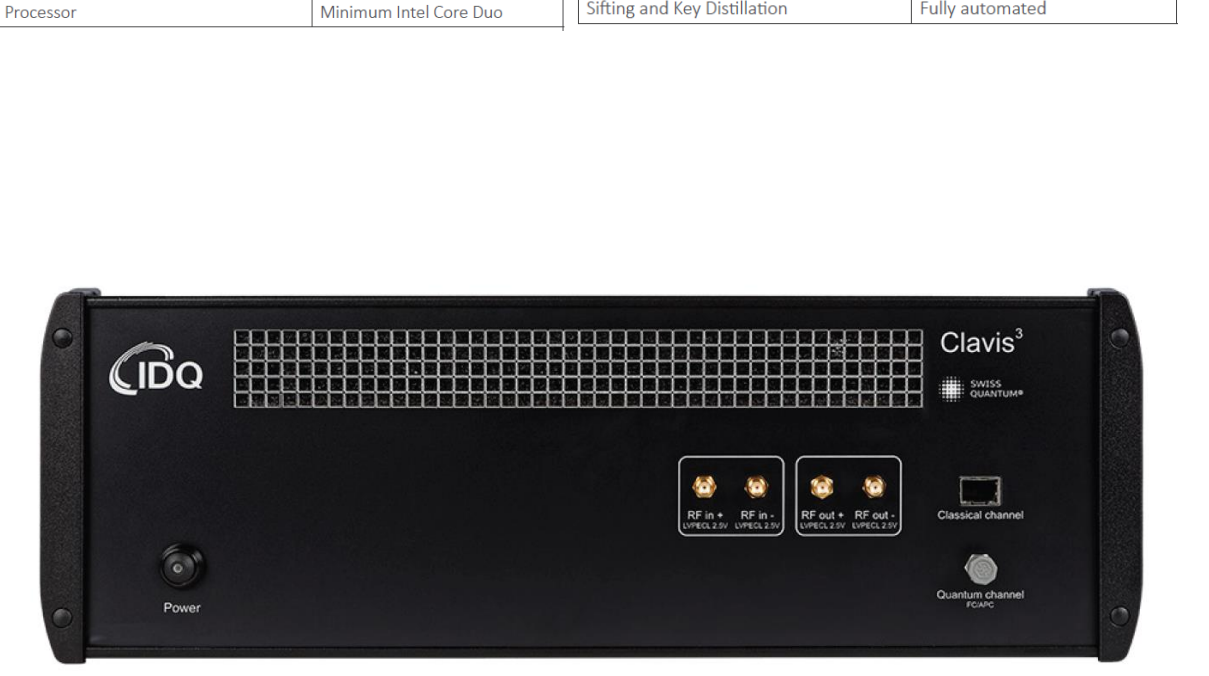